# Package 'gamlss.inf'

March 12, 2019

<span id="page-0-0"></span>Type Package

Title Fitting Mixed (Inflated and Adjusted) Distributions

Version 1.0-1

Date 2019-03-12

**Depends**  $R$  ( $>= 2.2.1$ ), gamlss, gamlss.dist

Suggests MASS, survival, gamlss.cens, gamlss.tr

Imports methods

Author Marco Enea [aut, cre, cph], Mikis Stasinopoulos [aut], Bob Rigby [aut], Abu Hossain [aut]

Maintainer Marco Enea <marco.enea@unipa.it>

Description This is an add-on package to 'gamlss'. The purpose of this package is to allow users to fit GAMLSS (Generalised Additive Models for Location Scale and Shape) models when the response variable is defined either in the intervals  $[0,1)$ ,  $(0,1]$  and  $[0,1]$  (inflated at zero and/or one distributions), or in the positive real line including zero (zero-adjusted distributions). The mass points at zero and/or one are treated as extra parameters with the possibility to include a linear predictor for both. The package also allows transformed or truncated distributions from the GAMLSS family to be used for the continuous part of the distribution. Standard methods and GAMLSS diagnostics can be used with the resulting fitted object.

License GPL-2 | GPL-3

URL <http://www.gamlss.com/>

NeedsCompilation no

Repository CRAN

Date/Publication 2019-03-12 18:02:56 UTC

# R topics documented:

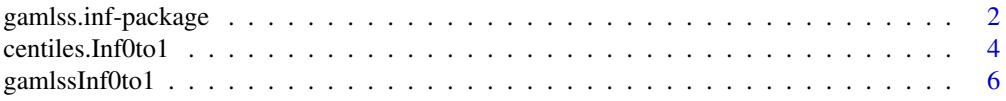

# <span id="page-1-0"></span>2 gamlss.inf-package

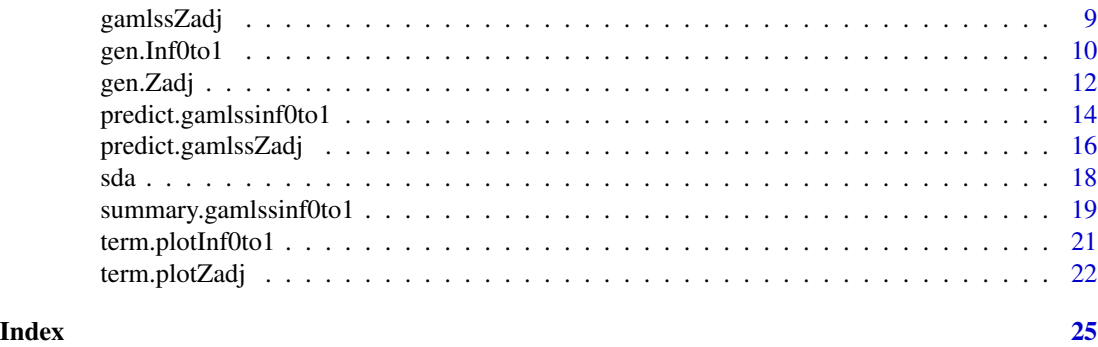

gamlss.inf-package *Models for Mixed (Inflated and Adjusted) Response Variables.*

#### **Description**

This package allows mixed distribution fitting in GAMLSS. A mixed distribution is one containing both continuous and discrete parts, see Chapter 5 of Stasinopoulos et al. (2017). There are some mixed distribution in the GAMLSS implementation in R like the BEINF, BEINF0, BEINF1 for data defined on [0,1] or ZAGA, ZAIG for data defined on a positive real line but the choice is very limited. This package enhance the availability of mixed distribution within the GAMLSS framework.

For historical reasons the authors use the terminology "Inflated" for models on [0,1], "Adjusted" for models on [0,Inf]. We will follow the same terminology here. So this package allows the fit of an inflated GAMLSS model when the response variable is defined in the intervals [0,1), (0,1] and [0,1] and the fit of zero adjusted models when the response variable is defined in the positive real line, (but where there are zeros in the data).

For models with inflated proportion response variables the package provides up to two extra parameters, a mass point at zero and a mass point at one. Adding an extra inflation point at zero (or at one), is equivalent to fit two separate GAMLSS models, a GAMLSS model with a continuous distribution defined at the interval (0,1), and a logit model for zero (or ones). When both zero and one are present, i.e. [0,1], a multinomial model is needed to fit the non-(0,1) part.

For the zero adjusted models with a response defined on the positive real line (but where zeros exist in the data), the actual fitting can be achieved by fitting two separate GAMLSS models one with a distribution on the real positive line and one binomial model for the zeros and non-zeros.

This package uses the two models fitting procedures but the resulting fitted object behaves like a typical GAMLSS object so a lot of standard GAMLSS diagnostics can be used with it. It also allows transformed or truncated gamlss.family distributions to be used for the continuous part of the distribution therefore giving a great flexibility of the type of mixed distribution to be used.

The functions gamlssInf $0$ to1() and gamlssZadj() can fit the Inflated and Adjusted models, respectively, and they are described in the two vignettes available with the package.

### <span id="page-2-0"></span>**Details**

Package: gamlss.inf Type: Package Version: 1.0-1 Date: 2019-03-12 License: GPL-2 | GPL-3

# Author(s)

Marco Enea <marco.enea@unipa.it>, Mikis Stasinopoulos <mikis.stasinopoulos@gamlss.org>, Bob Rigby and Abu Hossain

Maintainer: Marco Enea <marco.enea@unipa.it>

# References

Hossain, A., Stasinopoulos, M., Rigby, R. and Enea, M. (2015). Centile estimation for a proportion response variable. *Statistics in Medicine*, doi: 10.1002/sim.6748.

Ospina R. and Ferrari S. L. P. (2010) Inflated beta distributions, *Statistical Papers*, 23, 111-126.

Rigby R.A. and Stasinopoulos D.M. (2005). Generalized additive models for location, scale and shape,(with discussion), Appl. Statist., 54, part 3, pp 507-554.

Stasinopoulos D. M. Rigby R.A. (2007) Generalized additive models for location scale and shape (GAMLSS) in R. Journal of Statistical Software, Vol. 23, Issue 7, Dec 2007, [http://www.jstatsof](http://www.jstatsoft.org/v23/i07)t. [org/v23/i07](http://www.jstatsoft.org/v23/i07).

Stasinopoulos D. M., Rigby R.A., Heller G., Voudouris V., and De Bastiani F., (2017) *Flexible Regression and Smoothing: Using GAMLSS in R*, Chapman and Hall/CRC. [https://www.crcpress.](https://www.crcpress.com/Flexible-Regression-and-Smoothing-Using-GAMLSS-in-R/Stasinopoulos-Rigby-Heller-Voudouris-Bastiani/p/book/9781138197909) [com/Flexible-Regression-and-Smoothing-Using-GAMLSS-in-R/Stasinopoulos-Rigby-Hel](https://www.crcpress.com/Flexible-Regression-and-Smoothing-Using-GAMLSS-in-R/Stasinopoulos-Rigby-Heller-Voudouris-Bastiani/p/book/9781138197909)ler-Voudouris-Basti [p/book/9781138197909](https://www.crcpress.com/Flexible-Regression-and-Smoothing-Using-GAMLSS-in-R/Stasinopoulos-Rigby-Heller-Voudouris-Bastiani/p/book/9781138197909).

#### See Also

[gamlss](#page-0-0)

- # An artificial example using simulated data in [0,1)
- # Firstly, we use function gen.Family() to create
- # the logit skew student t (logitSST) distribution which is defined in the (0,1)
- # interval. Then we use function gen. Inf0to1() to create the 0-inflated logitSST
- # distribution defined in [0,1).

```
gen.Family("SST", "logit")
gen.Inf0to1("logitSST","Zero")
#now we can generate the data and run the model
set.seed(10)
Y <- rlogitSSTInf0(300,mu=0.5,sigma=0.7,nu=0.5,tau=5,xi0=0.5,log=FALSE)
m1 <- gamlssInf0to1(y=Y,mu.formula=~1,
                    sigma.formula=~1,
                    nu.formula=~1,
                    tau.formula=~1,
                    xi0.formula=~1,
                    family=logitSST,
                    trace = TRUE)
summary(m1)
```
centiles.Inf0to1 *Plotting centile curves for a* gamlssInf0to1 *and* gamlssZadj *object*

#### Description

Function centiles.Inf0to1() plots centile curves for distributions belonging to the GAMLSS family of distributions defined in the intervals  $(0,1],[0,1)$  and  $[0,1]$ . The function also tabulates the sample percentages below each centile curve (for comparison with the model percentages given by the argument cent). A restriction of the function is that it applies to models with one explanatory variable only.

#### Usage

```
centiles.Inf0to1(obj, xvar = NULL, cent = c(0.4, 2, 10, 25, 50, 75,
   90, 98, 99.6), legend = TRUE, ylab = "y", xlab = "x", main = NULL,
   main.gsub = "e", xleg = min(xvar), yleg = max(obj$y), xlim = range(xvar),
   ylim = range(obj$y), save = FALSE, plot = TRUE, points = TRUE,
   pch = 15, cex = 0.5, col = gray(0.7), col.centiles = 1:length(cent) +
        2, lty.centiles = 1, lwd.centiles = 1, ...)
centiles.Zadj(obj, xvar = NULL, cent = c(0.4, 2, 10, 25, 50, 75,90, 98, 99.6), legend = TRUE, ylab = "y", xlab = "x", main = NULL,
   main.gsub = "@", xleg = min(xvar), yleg = max(obj$y), xlim = range(xvar),
   ylim = range(obj$y), save = FALSE, plot = TRUE, points = TRUE,
   pch = 15, cex = 0.5, col = gray(0.7), col.centiles = 1:length(cent) +
   2, lty.centiles = 1, lwd.centiles = 1, \ldots)
```
### Arguments

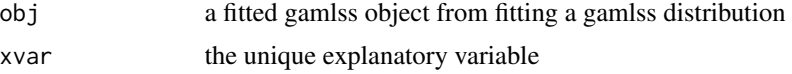

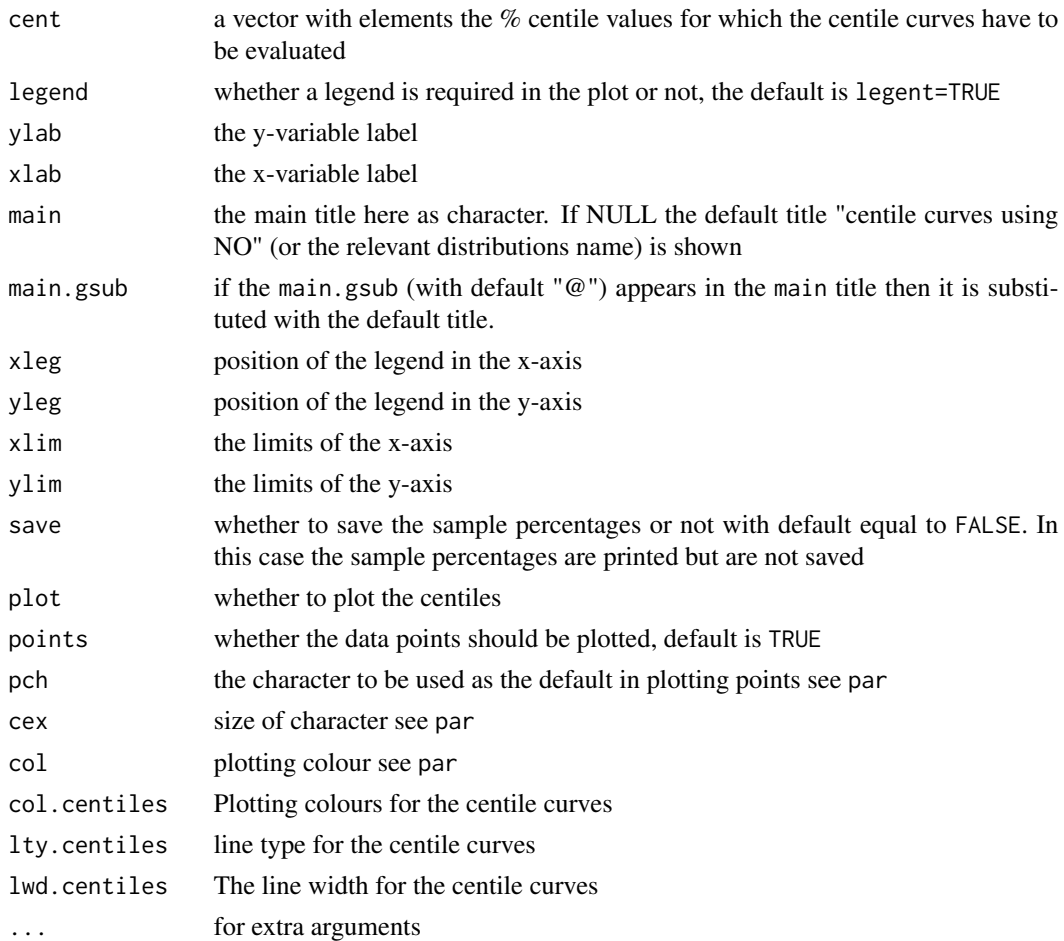

# Details

Centiles are calculated using the fitted values in obj and xvar must correspond exactly to the predictor in obj to plot correctly.

col.centiles, lty.centiles and lwd.centiles may be vector arguments and are recycled to the length cent if necessary.

# Value

A centile plot is produced and the sample centiles below each centile curve are printed (or saved)

# Warning

This function is appropriate only when one continuous explanatory variable is fitted in the model

# Author(s)

Mikis Stasinopoulos <mikis.stasinopoulos@gamlss.org>, Bob Rigby <r.rigby@londonmet.ac.uk> with contribution from Steve Ellison

#### <span id="page-5-0"></span>References

Rigby, R. A. and Stasinopoulos D. M. (2005). Generalized additive models for location, scale and shape,(with discussion), *Appl. Statist.*, 54, part 3, pp 507-554.

Stasinopoulos D. M., Rigby R.A. and Akantziliotou C. (2006) Instructions on how to use the GAMLSS package in R. Accompanying documentation in the current GAMLSS help files, (see also <http://www.gamlss.org/>).

Stasinopoulos D. M. Rigby R.A. (2007) Generalized additive models for location scale and shape (GAMLSS) in R. *Journal of Statistical Software*, Vol. 23, Issue 7, Dec 2007, [http://www.jstatsof](http://www.jstatsoft.org/v23/i07)t. [org/v23/i07](http://www.jstatsoft.org/v23/i07).

Houssain, A., Stasinopoulos, M., Rigby, R. and Enea, M. (2015). Centile estimation for a proportion response variable. Accepted for publication on *Statistics in Medicine*.

# See Also

[gamlssInf0to1](#page-5-1), [gamlss](#page-0-0), [centiles.split](#page-0-0) , [centiles.com](#page-0-0)

#### Examples

```
## Not run:
gen.Family("SST", "logit")
gen.Inf0to1("logitSST","One")
set.seed(30)
x \le - seq(0,1,1=2000)
dat \leq data.frame(x)dat$Y <- rlogitSSTInf1(2000,mu=-3+10*x-0.7*x^2,sigma=0.9,nu=0.5,
                        tau=5,xi1=plogis(-0.5*ifelse(x>0.7,-1,13)),log=FALSE)
m1 <- gamlssInf0to1(y=Y,mu.formula=~pb(x), sigma.formula=~pb(x),
                     nu.formula=\neg pb(x), tau.formula=\neg pb(x),
                     xi1.formula=~pb(x),
                     data=dat, family=logitSST)
centiles.Inf0to1(m1,xvar= dat$x, cent=c(2,10,25,50,75,90,98),
col.centiles=c(1,7:2),
ylab="proportion", xlab="x",legend=FALSE,main="(c) Inf. logitSST")
## End(Not run)
```
<span id="page-5-1"></span>gamlssInf0to1 *GAMLSS model for a proportion response variable with point(s) mass at 0 and or 1.*

# <span id="page-6-0"></span>gamlssInf0to1 7

#### Description

Function gamlssInf0to1() allows to fit inflated gamlss models when the response variable distribution is defined in the intervals  $[0,1)$ ,  $(0,1]$  and  $[0,1]$ . The gamlssInf $0$ to1 model for inflated proportion variables is a gamlss model provided of up to two extra parameters for the mass point(s). In the case of inflation point at zero (one), this is equivalent to fit two separate models, a gamlss model for the (0,1) part, and a logit model for zero (one) vs non-zero (non-one) part. When both zero and one are present, a multinomial model is involved to fit the non- $(0,1)$  part.

#### Usage

```
gamlssInf0to1(y = NULL, mu.formula = ~1, sigma.formula = ~1,
             nu.formula = \sim1, tau.formula = \sim1,
              xi0. formula = \sim1, xi1. formula = \sim1, data = NULL,
              family = BE, weights = rep(1, length(Y_)),trace = FALSE, ...)
```
#### **Arguments**

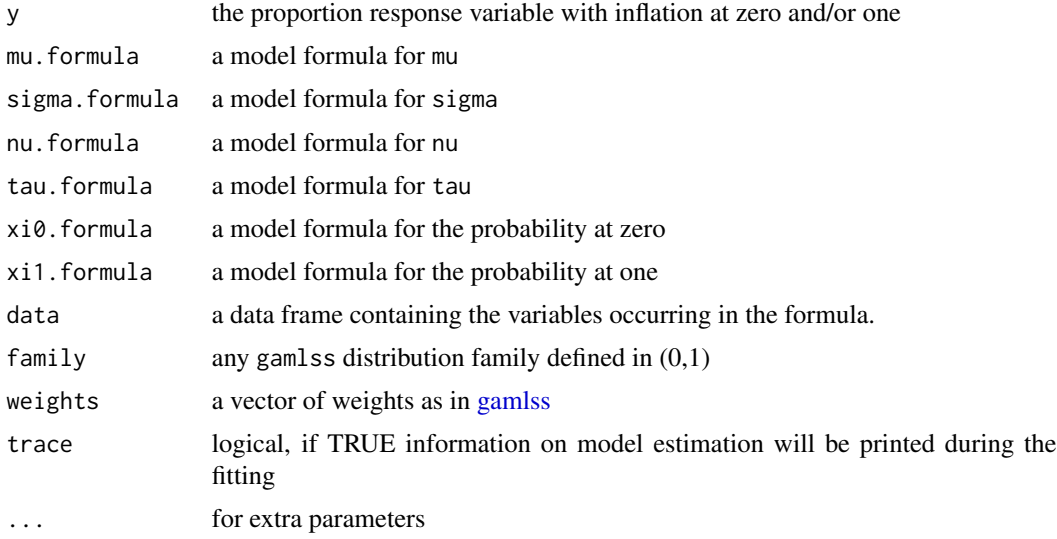

#### Details

The default family is a Beta distribution  $(BE)$ , but other  $(0,1)$  distributions can be used, e.g. those generated from existing continuous gamlss family distributions by using [gen.Family](#page-0-0) with link "logit".

# Value

returns a gamlssInf0to1 object which has its own methods

#### Author(s)

Mikis Stasinopoulos, Robert Rigby, Abu Hossain and Marco Enea

#### <span id="page-7-0"></span>References

Hossain, A., Stasinopoulos, M., Rigby, R. and Enea, M. (2015). Centile estimation for a proportion response variable. *Statistics in Medicine*, doi: 10.1002/sim.6748.

Rigby, R. A. and Stasinopoulos D. M. (2005). Generalized additive models for location, scale and shape,(with discussion), *Appl. Statist.*, 54, part 3, pp 507-554.

Stasinopoulos D. M., Rigby R.A. and Akantziliotou C. (2006) Instructions on how to use the GAMLSS package in R. Accompanying documentation in the current GAMLSS help files, (see also <http://www.gamlss.org/>).

Stasinopoulos D. M. Rigby R.A. (2007) Generalized additive models for location scale and shape (GAMLSS) in R. *Journal of Statistical Software*, Vol. 23, Issue 7, Dec 2007, [http://www.jstatsof](http://www.jstatsoft.org/v23/i07)t. [org/v23/i07](http://www.jstatsoft.org/v23/i07).

# See Also

[gamlss.family](#page-0-0), [BEINF](#page-0-0), [BE](#page-0-0), [BEo](#page-0-0), [BEZI](#page-0-0), [BEOI](#page-0-0)

#### Examples

```
# 1. An artificial example using simulated data
```

```
# Firstly, we use function gen.Family() to create the logit skew
# student t (logitSST) distribution defined in the (0,1) interval,
# and function gen.Inf0to1() to create the 0-inflated logitSST
# distribution defined in [0,1).
```
gen.Family("SST", "logit") gen.Inf0to1("logitSST","Zero")

```
#now we can generate the data and run the model
set.seed(10)
Y <- rlogitSSTInf0(500,mu=0.5,sigma=0.7,nu=0.5,tau=5,xi0=0.5,log=FALSE)
dat <- data.frame(Y)
dat$x <- rnorm(500)
m1 <- gamlssInf0to1(y=Y,mu.formula=~x, sigma.formula=~x,
                    nu.formula=~x, tau.formula=~x,
                    xi0.formula=~x,data=dat, family=logitSST)
```

```
summary(m1)
```
# 2. Example of equivalent gamlss models for an inflated-at-1 Beta distribution

```
Y <- rBEINF1(500,mu=0.5,sigma=0.7,nu=0.5)
m2 <- gamlss(Y~1,sigma.formula=~1,nu.formula=~1,family=BEINF1)
m3.1 <- gamlss(Y[Y<1]~1,sigma.formula=~1,family=BE)
m3.2 \leftarrow \text{gamlss}(I(Y==1)^{-1}, \text{family}=BI)m4 <- gamlssInf0to1(Y,mu.formula=~1,sigma.formula=~1,xi1=~1,family=BE)
stopifnot(all.equal(deviance(m2),(deviance(m3.1)+deviance(m3.2))),
           all.equal(deviance(m2),deviance(m4)))
```
#### <span id="page-8-1"></span><span id="page-8-0"></span>Description

Function gamlssZadj() allows to fit zero adjusted gamlss models when the response variable distribution is defined on the positive real line. The gamlssZadj model for adjusted positive variables is a gamlss model provides one extra parameters for the mass point at zero. This is equivalent to fit two separate models, a gamlss model for the (0,Inf) part, and a logit model for zero part versus the non-zero part. The function works similarly but provides one fitted object.

#### Usage

```
gamlssZadj(y = NULL, mu.formula = \sim1, sigma.formula = \sim1,
         nu.formula = \sim1, tau.formula = \sim1,
         xi0.formula = -1, data = NULL,
         family = GA,weights = rep(1, length(Y_)), trace = FALSE, ...)
```
### Arguments

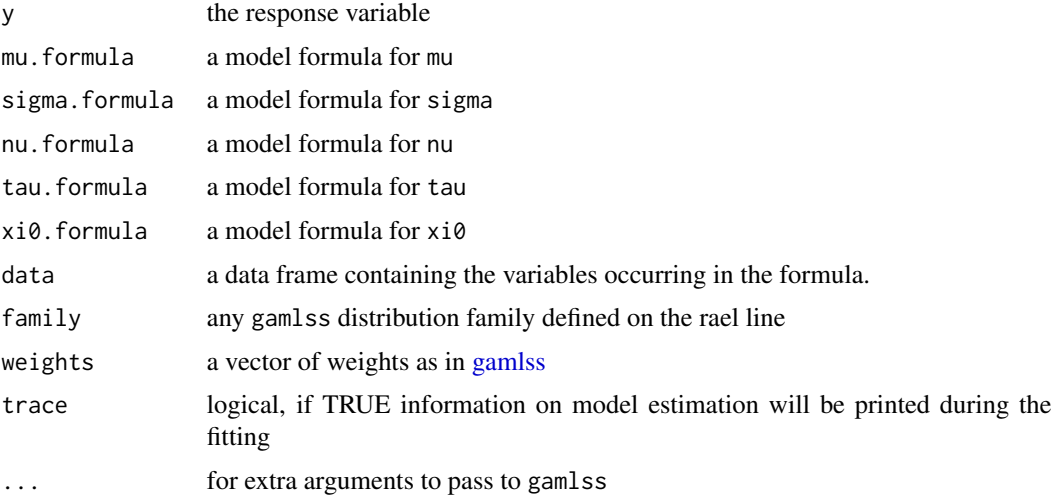

#### Details

The default family is a gamma distribution (GA), but other distributions on the positive rael line can be used, e.g. those generated from existing continuous gamlss.family distributions using say [gen.Family\(](#page-0-0)) with "log" or gen.trun() from package gamlss.tr

# Value

. Returns a gamlssZadj object which has its own methods

#### <span id="page-9-0"></span>Author(s)

Mikis Stasinopoulos, Robert Rigby and Marco Enea

#### References

Rigby, R. A. and Stasinopoulos D. M. (2005). Generalized additive models for location, scale and shape,(with discussion), *Appl. Statist.*, 54, part 3, pp 507-554.

Stasinopoulos D. M., Rigby R.A. and Akantziliotou C. (2006) Instructions on how to use the GAMLSS package in R. Accompanying documentation in the current GAMLSS help files, (see also <http://www.gamlss.org/>).

Stasinopoulos D. M. Rigby R.A. (2007) Generalized additive models for location scale and shape (GAMLSS) in R. *Journal of Statistical Software*, Vol. 23, Issue 7, Dec 2007, [http://www.jstatsof](http://www.jstatsoft.org/v23/i07)t. [org/v23/i07](http://www.jstatsoft.org/v23/i07).

Stasinopoulos D. M., Rigby R.A., Heller G., Voudouris V., and De Bastiani F., (2017) *Flexible Regression and Smoothing: Using GAMLSS in R*, Chapman and Hall/CRC. [https://www.crcpress.](https://www.crcpress.com/Flexible-Regression-and-Smoothing-Using-GAMLSS-in-R/Stasinopoulos-Rigby-Heller-Voudouris-Bastiani/p/book/9781138197909) [com/Flexible-Regression-and-Smoothing-Using-GAMLSS-in-R/Stasinopoulos-Rigby-Hel](https://www.crcpress.com/Flexible-Regression-and-Smoothing-Using-GAMLSS-in-R/Stasinopoulos-Rigby-Heller-Voudouris-Bastiani/p/book/9781138197909)ler-Voudouris-Basti [p/book/9781138197909](https://www.crcpress.com/Flexible-Regression-and-Smoothing-Using-GAMLSS-in-R/Stasinopoulos-Rigby-Heller-Voudouris-Bastiani/p/book/9781138197909).

#### See Also

[gamlss.family](#page-0-0), [ZAGA](#page-0-0), [ZAIG](#page-0-0)

#### Examples

```
y0 <- rZAGA(1000, mu=.3, sigma=.4, nu=.15)# p0=0.13
 g0 <- gamlss(y0~1, family=ZAGA)
 t0 <- gamlssZadj(y=y0, mu.formula=~1, family=GA, trace=TRUE)
AIC(g0,t0, k=0)
```
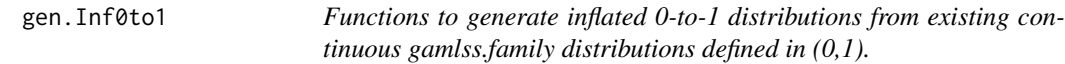

# **Description**

There are six functions here. Only the function gen.Inf0to1() should be used. The remaing five functions will be automatically created once gen.Inf0to1() has been run.

# Usage

```
gen.Inf0to1(family = "BE", type.of.Inflation = c( "Zero&One", "Zero", "One"),
            ...)
Inf0to1.d(family = "BE", type.of.Inflation = c( "Zero&One", "Zero", "One"),
            ...)
Inf0to1.p(family = "BE", type.of.Inflation = c( "Zero&One", "Zero", "One"),
            ...)
```
# gen.Inf0to1 11

```
Inf0to1.q(family = "BE", type.of.Inflation = c( "Zero&One", "Zero", "One"),
            ...)
Inf0to1.r(family = "BE", type.of.Inflation = c( "Zero&One", "Zero", "One"),
            ...)
plotInf0to1(family = "BE", type.of.Inflation = c( "Zero&One", "Zero", "One"),
           ...)
```
#### Arguments

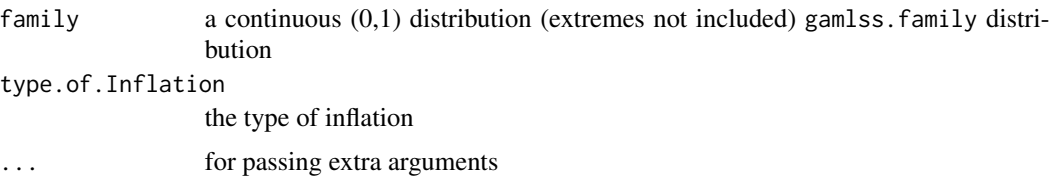

#### Details

Functions Inf0to1.d, Inf0to1.p, Inf0to1.q and Inf0to1.r allow to create the density function, distribution function, quantile function and random generation, respectively. Function plotInf0to1 can be used to create the plot the distributions.

Alternatively, the function gen. Inf0to1 creates the all the standard  $d, p, q, r$  functions plus the plotting function.

For example, let us take the case of the logit SST distribution with inflation at 1. First generate the "logitSST" distribution by using gen.Family("SST", "logit"), and then, by use gen.Inf0to1("logitSST", "One"). The functins dlogitSSTInf1, plogitSSTInf1, qlogitSSTInf1, rlogitSSTInf1 and plotlogitSSTInf1 will be automatically generated. Note that gen.Inf0to1 never creates a fitting function of the type "logitSSTInf1", but the existing logitSST must be specified instead as an argument family of function gamlssInf0to1().

#### Value

The function gen. Inf0to1 returns the d, p, q and r functions plus the plotting function.

#### Author(s)

Mikis Stasinopoulos <mikis.stasinopoulos@gamlss.org>, Bob Rigby and Marco Enea

#### References

Rigby, R. A. and Stasinopoulos D. M. (2005). Generalized additive models for location, scale and shape,(with discussion), *Appl. Statist.*, 54, part 3, pp 507-554.

Stasinopoulos D. M., Rigby R.A. and Akantziliotou C. (2006) Instructions on how to use the GAMLSS package in R. Accompanying documentation in the current GAMLSS help files, (see also <http://www.gamlss.org/>).

Stasinopoulos D. M. Rigby R.A. (2007) Generalized additive models for location scale and shape (GAMLSS) in R. *Journal of Statistical Software*, Vol. 23, Issue 7, Dec 2007, [http://www.jstatsof](http://www.jstatsoft.org/v23/i07)t. [org/v23/i07](http://www.jstatsoft.org/v23/i07).

#### <span id="page-11-0"></span>12 gen.Zadj

Stasinopoulos D. M., Rigby R.A., Heller G., Voudouris V., and De Bastiani F., (2017) *Flexible Regression and Smoothing: Using GAMLSS in R*, Chapman and Hall/CRC. [https://www.crcpress.](https://www.crcpress.com/Flexible-Regression-and-Smoothing-Using-GAMLSS-in-R/Stasinopoulos-Rigby-Heller-Voudouris-Bastiani/p/book/9781138197909) [com/Flexible-Regression-and-Smoothing-Using-GAMLSS-in-R/Stasinopoulos-Rigby-Hel](https://www.crcpress.com/Flexible-Regression-and-Smoothing-Using-GAMLSS-in-R/Stasinopoulos-Rigby-Heller-Voudouris-Bastiani/p/book/9781138197909)ler-Voudouris-Bastiani/ [p/book/9781138197909](https://www.crcpress.com/Flexible-Regression-and-Smoothing-Using-GAMLSS-in-R/Stasinopoulos-Rigby-Heller-Voudouris-Bastiani/p/book/9781138197909).

#### Examples

```
# 1.
gen.Inf0to1("BE","Zero&One")
rBETAInf0to1 <- Inf0to1.r("BE","Zero&One")
all.equal(rBETAInf0to1, rBEInf0to1)
plotBEInf0to1()
plotBEInf0to1(mu=0.3,sigma=0.35,xi0=0.5,xi1=0.3)
# 2.
gen.Family("SST", "logit")
gen.Inf0to1("logitSST","One")
set.seed(30)
args(rlogitSSTInf1)
y <- rlogitSSTInf1(1000,mu=0.2,sigma=0.5,nu=1,tau=5,xi1=0.2)
quantile(y,c(0.1,0.25,0.5,0.75,0.9))
args(qlogitSSTInf1)
qlogitSSTInf1(p=c(0.1,0.25,0.5,0.75,0.9),mu=0.2,sigma=0.5,nu=1,tau=5,xi1=0.2)
plotlogitSSTInf1(mu=0.2,sigma=0.5,nu=1,tau=5,xi1=0.2)
```
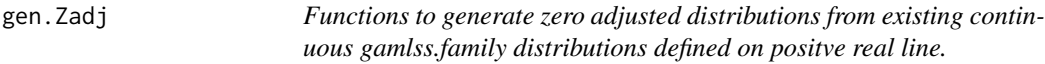

#### Description

There are six functions here. Only the function gen.Zadj() should be used. The remaing four functions will be automatically created once gen. Zadj() has been run.

#### Usage

```
gen.Zadj(family = "GA", \ldots)
Zadj.d(family = "GA", \dots)
Zadj.p(family = "GA", ...)Zadj.q(family = "GA", ...)Zadj.r(family = "GA", ...)plotZadj(family = "GA", ...)
```
#### Arguments

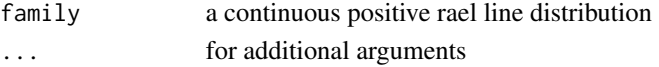

#### <span id="page-12-0"></span>gen.Zadje i standardi i standardi i standardi i standardi i standardi i standardi i standardi i standardi i st

#### Details

Functions Zadj.d, Zadj.p, Zadj.q and Zadj.r allow to create the density function, distribution function, quantile function and random generation, respectively. Function plotZadj can be used to create a plot for the distribution.

Alternatively, the function gen. Zadj creates the all the standard  $d$ ,  $p$ ,  $q$ ,  $r$  functions plus the plotting function.

# Value

The function gen. Zadj returns the d, p, q and r functions plus the plotting function.

#### Author(s)

Mikis Stasinopoulos <mikis.stasinopoulos@gamlss.org>, Bob Rigby and Marco Enea

# References

Rigby, R. A. and Stasinopoulos D. M. (2005). Generalized additive models for location, scale and shape,(with discussion), *Appl. Statist.*, 54, part 3, pp 507-554.

Stasinopoulos D. M., Rigby R.A. and Akantziliotou C. (2006) Instructions on how to use the GAMLSS package in R. Accompanying documentation in the current GAMLSS help files, (see also <http://www.gamlss.org/>).

Stasinopoulos D. M. Rigby R.A. (2007) Generalized additive models for location scale and shape (GAMLSS) in R. *Journal of Statistical Software*, Vol. 23, Issue 7, Dec 2007, [http://www.jstatsof](http://www.jstatsoft.org/v23/i07)t. [org/v23/i07](http://www.jstatsoft.org/v23/i07).

Stasinopoulos D. M., Rigby R.A., Heller G., Voudouris V., and De Bastiani F., (2017) *Flexible Regression and Smoothing: Using GAMLSS in R*, Chapman and Hall/CRC. [https://www.crcpress.](https://www.crcpress.com/Flexible-Regression-and-Smoothing-Using-GAMLSS-in-R/Stasinopoulos-Rigby-Heller-Voudouris-Bastiani/p/book/9781138197909) [com/Flexible-Regression-and-Smoothing-Using-GAMLSS-in-R/Stasinopoulos-Rigby-Hel](https://www.crcpress.com/Flexible-Regression-and-Smoothing-Using-GAMLSS-in-R/Stasinopoulos-Rigby-Heller-Voudouris-Bastiani/p/book/9781138197909)ler-Voudouris-Basti [p/book/9781138197909](https://www.crcpress.com/Flexible-Regression-and-Smoothing-Using-GAMLSS-in-R/Stasinopoulos-Rigby-Heller-Voudouris-Bastiani/p/book/9781138197909).

#### See Also

[gamlssZadj](#page-8-1), ~~~

```
# 1.
gen.Zadj("BCT")
plotBCTZadj()
plotBCTZadj(mu=3,sigma=0.35,xi0=0.5)
# 2.
gen.Family("SST", "log")
gen.Zadj("logSST")
plotlogSSTZadj()
```
<span id="page-13-0"></span>predict.gamlssinf0to1 *Extract Predictor Values and Standard Errors For New Data In a gamlssinf0to1 Model*

#### Description

predict.gamlssinf0to1 is the gamlssinf0to1 specific method which produce predictors for a new data set for a specified parameter from a gamlssinf0to1 objects. The predict.gamlssinf0to1 can be used to extract the linear predictors, fitted values and specific terms in the model at new data values in the same way that the predict.  $lm()$  and predict.  $glm()$  functions can be used for  $lm$  or glm objects. Note that linear predictors, fitted values and specific terms in the model at the current data values can also be extracted using the function lpred() (which is called from predict if new data is NULL).

# Usage

```
## S3 method for class 'gamlssinf0to1'
predict(object, parameter = c("mu", "sigma", "nu", "tau", "xi0","xi1"),
newdata = NULL, type = c("link", "response", "terms"),
   terms = NULL, se.fit = FALSE, data = NULL, ...)
```
#### Arguments

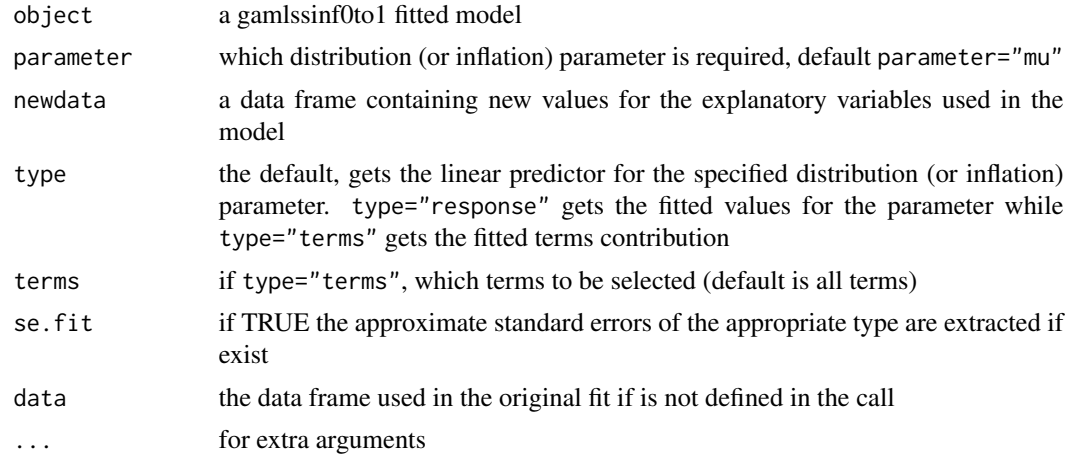

# Details

The predict function assumes that the object given in newdata is a data frame containing the right xvariables used in the model. This could possible cause problems if transformed variables are used in the fitting of the original model. For example, let us assume that a transformation of age is needed in the model i.e. nage<-age^.5. This could be fitted as mod<-gamlss(y~cs(age^.5),data=mydata) or as nage<-age^.5; mod<-gamlss(y~cs(nage), data=mydata). The later could more efficient

#### <span id="page-14-0"></span>predict.gamlssinf0to1 15

if the data are in thousands rather in hundreds. In the first case, the code predict (mod, newdata=data.frame(age=c(34,56) would produce the right results. In the second case a new data frame has to be created containing the old data plus any new transform data. This data frame has to be declared in the data option. The option newdata should contain a data.frame with the new names and the transformed values in which prediction is required, (see the last example).

# Value

A vector or a matrix depending on the options.

#### Author(s)

Abu Hossain, Mikis Stasinopoulos <mikis.stasinopoulos@gamlss.org>, Bob Rigby and Marco Enea

# References

Hossain, A., Stasinopoulos, M., Rigby, R. and Enea, M. (2015). Centile estimation for a proportion response variable. *Statistics in Medicine*, doi: 10.1002/sim.6748.

Rigby, R. A. and Stasinopoulos D. M. (2005). Generalized additive models for location, scale and shape,(with discussion), *Appl. Statist.*, 54, part 3, pp 507-554.

Stasinopoulos D. M., Rigby R.A. and Akantziliotou C. (2003) Instructions on how to use the GAMLSS package in R. Accompanying documentation in the current GAMLSS help files, (see also <http://www.gamlss.org/>).

Stasinopoulos D. M. Rigby R.A. (2007) Generalized additive models for location scale and shape (GAMLSS) in R. *Journal of Statistical Software*, Vol. 23, Issue 7, Dec 2007, [http://www.jstatsof](http://www.jstatsoft.org/v23/i07)t. [org/v23/i07](http://www.jstatsoft.org/v23/i07).

# See Also

[gamlssInf0to1](#page-5-1)

```
gen.Family("SST", "logit")
gen.Inf0to1("logitSST","Zero")
set.seed(10)
Y <- rlogitSSTInf0(500,mu=0.5,sigma=0.7,nu=0.5,tau=5,xi0=0.5,log=FALSE)
dat <- data.frame(Y)
dat$x <- rnorm(500)
m1 <- gamlssInf0to1(y=Y,mu.formula=~x, sigma.formula=~x,
                    nu.formula=~x, tau.formula=~x,
                    xi0.formula=~x,data=dat, family=logitSST)
predict(m1)
```
<span id="page-15-0"></span>

#### **Description**

predict.gamlssZadj is the specific method which produce predictors for a new data set for a specified parameter from a gamlssZadj objects. The predict.gamlssZadj can be used to extract the linear predictors, fitted values and specific terms in the model at new data values in the same way that the predict.lm() and predict.glm() functions can be used for lm or glm objects. Note that linear predictors, fitted values and specific terms in the model at the current data values can also be extracted using the function lpred() (which is called from predict if new data is NULL).

#### Usage

```
## S3 method for class 'gamlssZadj'
predict(object, parameter = c("mu", "sigma", "nu", "tau", "xi0"),
newdata = NULL, type = c("link", "response", "terms"),terms = NULL, se.fit = FALSE, data = NULL, ...)
```
#### Arguments

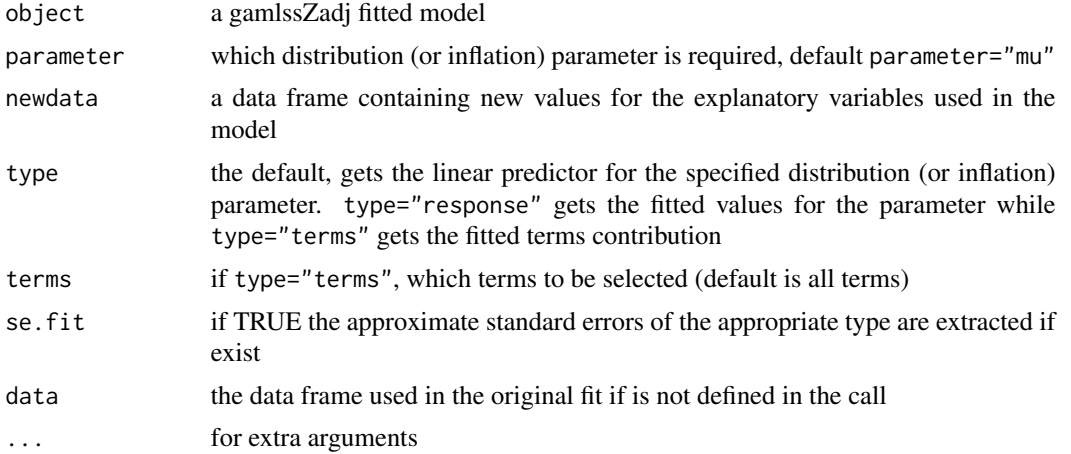

#### Details

The predict function assumes that the object given in newdata is a data frame containing the right xvariables used in the model. This could possible cause problems if transformed variables are used in the fitting of the original model. For example, let us assume that a transformation of age is needed in the model i.e. nage<-age^.5. This could be fitted as mod<-gamlss(y~cs(age^.5),data=mydata) or as nage<-age^.5; mod<-gamlss(y~cs(nage), data=mydata). The later could more efficient if the data are in thousands rather in hundreds. In the first case, the code predict(mod, newdata=data.frame(age=c(34,56) would produce the right results. In the second case a new data frame has to be created containing the old data plus any new transform data. This data frame has to be declared in the data option.

# <span id="page-16-0"></span>predict.gamlssZadj 17

The option newdata should contain a data.frame with the new names and the transformed values in which prediction is required, (see the last example).

#### Value

A vector or a matrix depending on the options.

#### Author(s)

Abu Hossain, Mikis Stasinopoulos <mikis.stasinopoulos@gamlss.org>, Bob Rigby and Marco Enea

# References

Hossain, A., Stasinopoulos, M., Rigby, R. and Enea, M. (2015). Centile estimation for a proportion response variable. *Statistics in Medicine*, doi: 10.1002/sim.6748.

Rigby, R. A. and Stasinopoulos D. M. (2005). Generalized additive models for location, scale and shape,(with discussion), *Appl. Statist.*, 54, part 3, pp 507-554.

Stasinopoulos D. M., Rigby R.A. and Akantziliotou C. (2003) Instructions on how to use the GAMLSS package in R. Accompanying documentation in the current GAMLSS help files, (see also <http://www.gamlss.org/>).

Stasinopoulos D. M. Rigby R.A. (2007) Generalized additive models for location scale and shape (GAMLSS) in R. *Journal of Statistical Software*, Vol. 23, Issue 7, Dec 2007, [http://www.jstatsof](http://www.jstatsoft.org/v23/i07)t. [org/v23/i07](http://www.jstatsoft.org/v23/i07).

#### See Also

[gamlssZadj](#page-8-1)

```
set.seed(3210)
x \leftarrow (runif(800)*4)-2data(sda)
fmu <- splinefun(sda$x, sda$mu)
curve(fmu, -2, 2)fsigma <- splinefun(sda$x, sda$sigma)
curve(fsigma, -2,2)
fnu \leq function(x)
 {f <- splinefun(sda$x, sda$nu)
f(x)/6}
curve(fnu, -2, 2)set.seed(321)
y0 <- rZAGA(800, mu=fmu(x), sigma=fsigma(x), nu=fnu(x))
da <- data.frame(y0,x)
g0p <- gamlss(y0~pb(x), sigma.fo=~pb(x), nu.fo=~pb(x), data=da, family=ZAGA)
t0p <- gamlssZadj(y=y0, mu.fo=~pb(x), sigma.fo=~pb(x),data=da,
```

```
trace=TRUE, xi0.fo=~pb(x), family="GA")
```

```
plot(predict(g0p,"nu",type="link"),
     predict(t0p,"xi0",type="link"))
```
#### sda *Data for using for simulation*

#### Description

Those data values are used to create simaulated data

#### Usage

data("sda")

#### Format

A data frame with 120 observations on the following 5 variables.

x the explanatory variable

mu the fitted mu

sigma the fitted sigma

nu the fitted nu

tau the fitted tau

#### Source

The data are fitted values of model

#### References

Rigby, R. A. and Stasinopoulos D. M. (2005). Generalized additive models for location, scale and shape,(with discussion), *Appl. Statist.*, 54, part 3, pp 507-554.

Stasinopoulos D. M., Rigby R.A. and Akantziliotou C. (2006) Instructions on how to use the GAMLSS package in R. Accompanying documentation in the current GAMLSS help files, (see also <http://www.gamlss.org/>).

Stasinopoulos D. M. Rigby R.A. (2007) Generalized additive models for location scale and shape (GAMLSS) in R. *Journal of Statistical Software*, Vol. 23, Issue 7, Dec 2007, [http://www.jstatsof](http://www.jstatsoft.org/v23/i07)t. [org/v23/i07](http://www.jstatsoft.org/v23/i07).

Stasinopoulos D. M., Rigby R.A., Heller G., Voudouris V., and De Bastiani F., (2017) *Flexible Regression and Smoothing: Using GAMLSS in R*, Chapman and Hall/CRC. [https://www.crcpress.](https://www.crcpress.com/Flexible-Regression-and-Smoothing-Using-GAMLSS-in-R/Stasinopoulos-Rigby-Heller-Voudouris-Bastiani/p/book/9781138197909) [com/Flexible-Regression-and-Smoothing-Using-GAMLSS-in-R/Stasinopoulos-Rigby-Hel](https://www.crcpress.com/Flexible-Regression-and-Smoothing-Using-GAMLSS-in-R/Stasinopoulos-Rigby-Heller-Voudouris-Bastiani/p/book/9781138197909)ler-Voudouris-Basti [p/book/9781138197909](https://www.crcpress.com/Flexible-Regression-and-Smoothing-Using-GAMLSS-in-R/Stasinopoulos-Rigby-Heller-Voudouris-Bastiani/p/book/9781138197909).

# <span id="page-18-0"></span>summary.gamlssinf0to1 19

#### Examples

```
data(sda)
fmu <- splinefun(sda$x, sda$mu)
curve(fmu, -2, 2)fsigma <- splinefun(sda$x, sda$sigma)
curve(fsigma, -2,2)
fnu <- splinefun(sda$x, sda$nu)
curve(fnu, -2, 2)ftau <- splinefun(sda$x, sda$tau)
curve(ftau, -2, 2)
```
summary.gamlssinf0to1 *Summarizes an inflated GAMLSS fitted model*

#### Description

These are specific methods for the generic function summary which summarize objects retuned by gamlssinf0to1 or gamlssZadj.

# Usage

```
## S3 method for class 'gamlssinf0to1'
summary(object, type = c("vcov", "qr"),
       robust=FALSE, save = FALSE, hessian.fun = c("R", "PB"),
      digits = max(3, getOption("digits") - 3),...)## S3 method for class 'gamlssZadj'
summary(object, type = c("vcov", "qr"),
       robust=FALSE, save = FALSE, hessian.fun = c("R", "PB"),
      digits = max(3, getOption("digits") - 3),...)
```
# Arguments

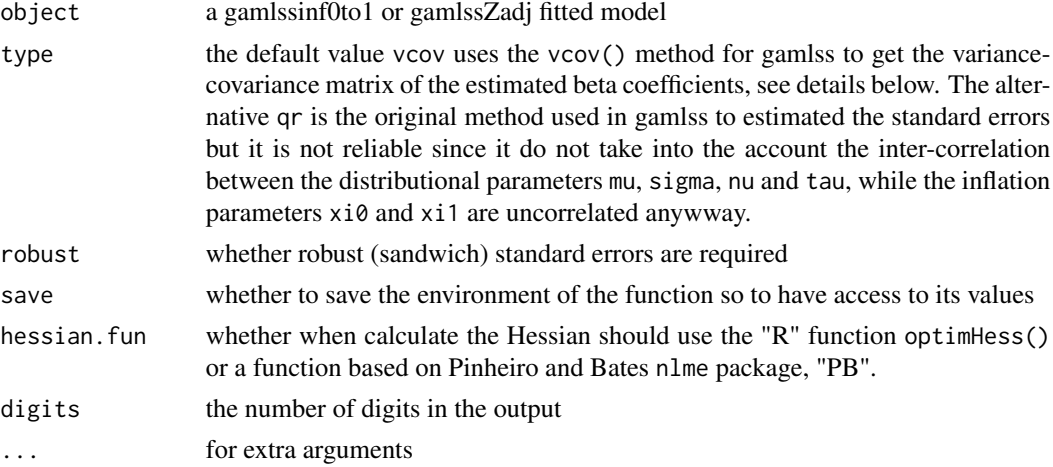

# Details

Using the default value type="vcov", the vcov $($ ) method is used to get the variance covariance matrix (and consequently the standard errors) of the beta parameters. The variance covariance matrix is calculated using the inverse of the numerical second derivatives of the observed information matrix. This is a more reliable method since it take into the account the inter-correlation between the all the parameters. The type="qr" assumes that the parameters are fixed at the estimated values. Note that both methods are not appropriate and should be used with caution if smoothing terms are used in the fitting.

# Value

Print summary of a gamlssinf0to1 or a gamlssZadj object

#### Author(s)

Abu Hossain, Mikis Stasinopoulos <mikis.stasinopoulos@gamlss.org>, Bob Rigby and Marco Enea

#### References

Houssain, A., Stasinopoulos, M., Rigby, R. and Enea, M. (2015). Centile estimation for a proportion response variable. Accepted for publication on *Statistics in Medicine*.

Rigby, R. A. and Stasinopoulos D. M. (2005). Generalized additive models for location, scale and shape,(with discussion), *Appl. Statist.*, 54, part 3, pp 507-554.

Stasinopoulos D. M., Rigby R.A. and Akantziliotou C. (2003) Instructions on how to use the GAMLSS package in R. Accompanying documentation in the current GAMLSS help files, (see also <http://www.gamlss.org/>).

Stasinopoulos D. M. Rigby R.A. (2007) Generalized additive models for location scale and shape (GAMLSS) in R. *Journal of Statistical Software*, Vol. 23, Issue 7, Dec 2007, [http://www.jstatsof](http://www.jstatsoft.org/v23/i07)t. [org/v23/i07](http://www.jstatsoft.org/v23/i07).

#### See Also

[gamlssInf0to1](#page-5-1), [gamlssZadj](#page-8-1)

```
# The gamlssZadj example
set.seed(3210)
x \le - (runif(1000)*4)-2
data(sda)
fmu <- splinefun(sda$x, sda$mu)
fsigma <- splinefun(sda$x, sda$sigma)
fnu \leq function(x)
 {f <- splinefun(sda$x, sda$nu)
f(x)/6
}
```
<span id="page-19-0"></span>

```
y0 <- rZAGA(1000, mu=fmu(x), sigma=fsigma(x), nu=fnu(x))
da <- data.frame(y0,x)
t0p <- gamlssZadj(y=y0, mu.fo=~pb(x), sigma.fo=~pb(x),data=da,
                  trace=TRUE, xi0.fo=~pb(x), family="GA")
summary(t0p)
```
term.plotInf0to1 *Plot regression terms for a specified parameter of a fitted gamlss-Inf0to1 object*

#### Description

This is a wrapper to function [term.plot](#page-0-0). term.plotInf0to1 produces term plots for a specified parameter from a gamlssinf0to1 object.

### Usage

```
term.plotInf0to1(object, parameter = c("mu", "sigma", "nu", "tau",
        "xi0", "xi1"), \ldots)
```
#### Arguments

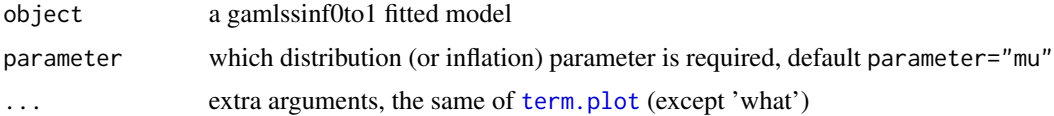

#### Details

see function [term.plot](#page-0-0)

#### Value

A plot of fitted terms.

# Author(s)

Marco Enea, Mikis Stasinopoulos, Bob Rigby and Abu Hossain

### References

Hossain, A., Stasinopoulos, M., Rigby, R. and Enea, M. (2015). Centile estimation for a proportion response variable. *Statistics in Medicine*, doi: 10.1002/sim.6748.

Rigby, R. A. and Stasinopoulos D. M. (2005). Generalized additive models for location, scale and shape,(with discussion), *Appl. Statist.*, 54, part 3, pp 507-554.

<span id="page-21-0"></span>Stasinopoulos D. M., Rigby R.A. and Akantziliotou C. (2003) Instructions on how to use the GAMLSS package in R. Accompanying documentation in the current GAMLSS help files, (see also <http://www.gamlss.org/>).

Stasinopoulos D. M. Rigby R.A. (2007) Generalized additive models for location scale and shape (GAMLSS) in R. *Journal of Statistical Software*, Vol. 23, Issue 7, Dec 2007, [http://www.jstatsof](http://www.jstatsoft.org/v23/i07)t. [org/v23/i07](http://www.jstatsoft.org/v23/i07).

### See Also

[gamlssInf0to1](#page-5-1)

## Examples

```
gen.Family("SST", "logit")
gen.Inf0to1("logitSST","Zero")
set.seed(10)
Y <- rlogitSSTInf0(500,mu=0.5,sigma=0.7,nu=0.5,tau=5,xi0=0.5,log=FALSE)
dat <- data.frame(Y)
dat$x <- rnorm(500)
m1 <- gamlssInf0to1(y=Y,mu.formula=~x, sigma.formula=~x,
                    nu.formula=~x, tau.formula=~x,
                    xi0.formula=~x,data=dat, family=logitSST)
# term.plot for the mu parameter
term.plot(m1$dist,parameter="mu")
term.plotInf0to1(m1,parameter="mu",col.shaded = 2)
```

```
# term.plot for the binomial parameter
term.plot(m1$multinom,parameter="mu")
term.plotInf0to1(m1,parameter="xi0",col.shaded = 2)
```
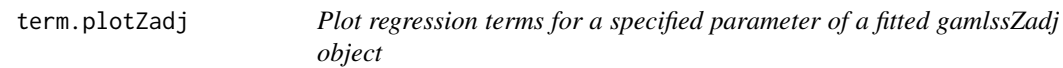

#### Description

\ This is a wrapper to function [term.plot](#page-0-0). codeterm.plotZadj produces term plots for a specified parameter from a gamlssZadjobject.

# Usage

```
term.plotZadj(object, parameter = c("mu", "sigma", "nu", "tau", "xi0"),...)
```
# <span id="page-22-0"></span>term.plotZadj 23

#### **Arguments**

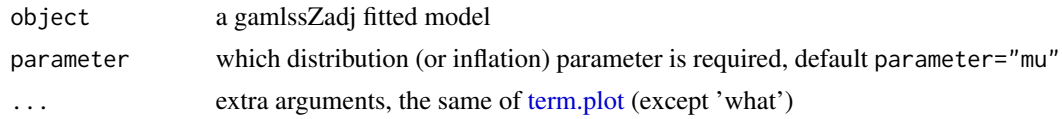

#### Details

see function [term.plot](#page-0-0)

#### Value

A plot of fitted terms.

#### Author(s)

Marco Enea, Mikis Stasinopoulos, Bob Rigby and Abu Hossain

#### References

Hossain, A., Stasinopoulos, M., Rigby, R. and Enea, M. (2015). Centile estimation for a proportion response variable. *Statistics in Medicine*, doi: 10.1002/sim.6748.

Rigby, R. A. and Stasinopoulos D. M. (2005). Generalized additive models for location, scale and shape,(with discussion), *Appl. Statist.*, 54, part 3, pp 507-554.

Stasinopoulos D. M., Rigby R.A. and Akantziliotou C. (2003) Instructions on how to use the GAMLSS package in R. Accompanying documentation in the current GAMLSS help files, (see also <http://www.gamlss.org/>).

Stasinopoulos D. M. Rigby R.A. (2007) Generalized additive models for location scale and shape (GAMLSS) in R. *Journal of Statistical Software*, Vol. 23, Issue 7, Dec 2007, [http://www.jstatsof](http://www.jstatsoft.org/v23/i07)t. [org/v23/i07](http://www.jstatsoft.org/v23/i07).

### See Also

[gamlssZadj](#page-8-1)

```
set.seed(3210)
x <- (runif(1000)*4)-2
data(sda)
fmu <- splinefun(sda$x, sda$mu)
curve(fmu, -2, 2)fsigma <- splinefun(sda$x, sda$sigma)
curve(fsigma, -2,2)
fnu \leftarrow function(x)
  {f <- splinefun(sda$x, sda$nu)
f(x)/6
}
```

```
curve(fnu, -2, 2)set.seed(321)
y0 <- rZAGA(1000, mu=fmu(x), sigma=fsigma(x), nu=fnu(x))
da \leq data.frame(y0,x)
g0p <- gamlss(y0~pb(x), sigma.fo=~pb(x), nu.fo=~pb(x), data=da, family=ZAGA)
t0p <- gamlssZadj(y=y0, mu.fo=~pb(x), sigma.fo=~pb(x),data=da,
                  trace=TRUE, xi0.fo=~pb(x), family="GA")
```

```
# term.plot for the mu parameter
term.plot(g0p);title("gamlss")
term.plot(t0p$dist,"mu");title("gamlssZadj")
term.plotZadj(t0p,"mu",col.shaded = 3);title("gamlssZadj")
```

```
# term.plot for the sigma parameter
term.plot(g0p, "sigma");title("gamlss")
term.plot(t0p$dist,"sigma");title("gamlssZadj")
term.plotZadj(t0p,"sigma",col.shaded = 3);title("gamlssZadj")
```

```
# term.plot for the binomial parameter
term.plot(g0p, "nu");title("gamlss")
term.plot(t0p$binom,"mu");title("gamlssZadj")
term.plotZadj(t0p,"xi0",col.shaded = 3);title("gamlssZadj")
```
# <span id="page-24-0"></span>Index

```
∗Topic datasets
    sda, 18
∗Topic distribution
    gen.Inf0to1, 10
    gen.Zadj, 12
∗Topic package
    gamlss.inf-package, 2
∗Topic regression
    centiles.Inf0to1, 4
    gamlssInf0to1, 6
    gamlssZadj, 9
    gen.Inf0to1, 10
    gen.Zadj, 12
    predict.gamlssinf0to1, 14
    predict.gamlssZadj, 16
    summary.gamlssinf0to1, 19
    term.plotInf0to1, 21
    term.plotZadj, 22
BE, 8
BEINF, 8
BEo, 8
BEOI, 8
BEZI, 8
centiles.com, 6
centiles.Inf0to1, 4
centiles.split, 6
centiles.Zadj (centiles.Inf0to1), 4
gamlss, 3, 6, 7, 9
gamlss.family, 8, 10
gamlss.inf (gamlss.inf-package), 2
gamlss.inf-package, 2
gamlssInf0to1, 6, 6, 15, 20, 22
gamlssZadj, 9, 13, 17, 20, 23
gen.Family, 7, 9
gen.Inf0to1, 10
gen.Zadj, 12
```
Inf0to1.p *(*gen.Inf0to1*)*, [10](#page-9-0) Inf0to1.q *(*gen.Inf0to1*)*, [10](#page-9-0) Inf0to1.r *(*gen.Inf0to1*)*, [10](#page-9-0) plotInf0to1 *(*gen.Inf0to1*)*, [10](#page-9-0) plotZadj *(*gen.Zadj*)*, [12](#page-11-0) predict.gamlssinf0to1, [14](#page-13-0) predict.gamlssZadj, [16](#page-15-0) sda, [18](#page-17-0) summary.gamlssinf0to1, [19](#page-18-0) summary.gamlssZadj *(*summary.gamlssinf0to1*)*, [19](#page-18-0) term.plot, *[21](#page-20-0)[–23](#page-22-0)* term.plotInf0to1, [21](#page-20-0) term.plotZadj, [22](#page-21-0) Zadj.d *(*gen.Zadj*)*, [12](#page-11-0) Zadj.p *(*gen.Zadj*)*, [12](#page-11-0) Zadj.q *(*gen.Zadj*)*, [12](#page-11-0) Zadj.r *(*gen.Zadj*)*, [12](#page-11-0) ZAGA, *[10](#page-9-0)* ZAIG, *[10](#page-9-0)*

Inf0to1.d *(*gen.Inf0to1*)*, [10](#page-9-0)